#### Asynchronous queries in TAP

Guy Rixon

VOQL session 4, IVOA Beijing Interop May 2007

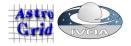

# Synchronous query sequence (1)

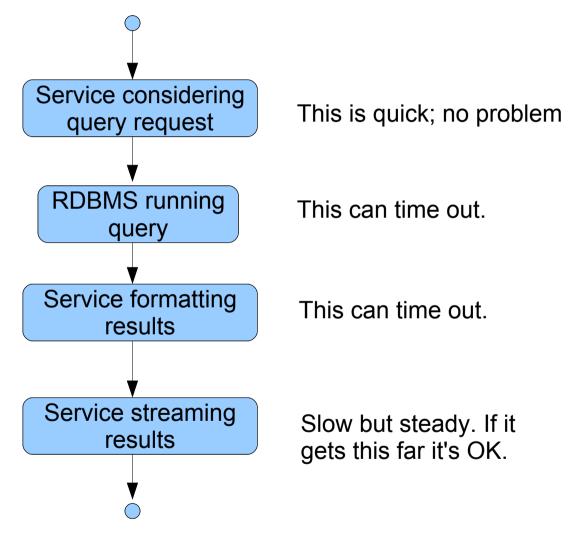

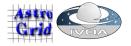

# Synchronous query sequence (2)

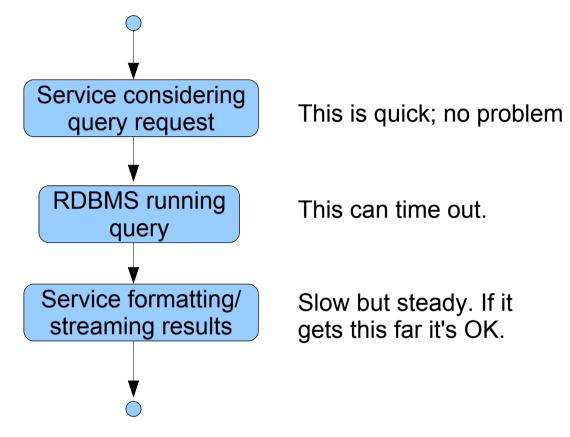

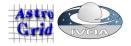

# Synchronous query sequence (3)

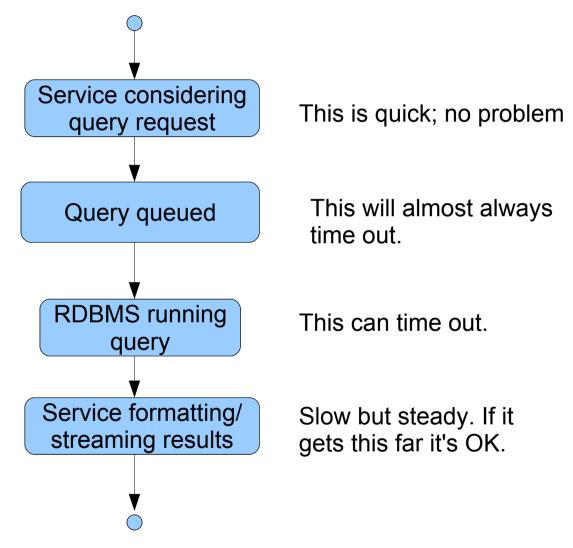

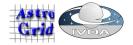

## Asynchronicity by default

- Unless your service:
  - refrains from queuing;
  - has a DBMS with bounded query times;
  - starts streaming as soon as the DBMS returns;
- it will time out on queries sometimes...
- ...and it will be very hard to predict when.
- If you care about this, queries should be asynchronous by default.

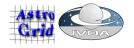

## queryData/stageData

DAL 2<sup>nd</sup> generation, standard operations:

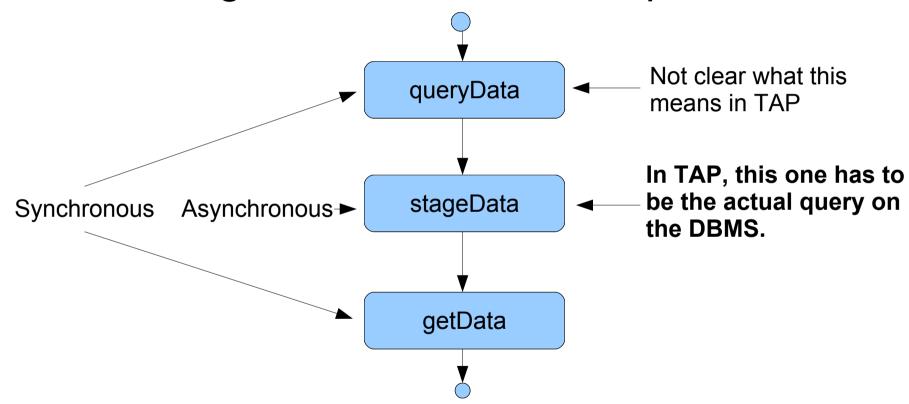

Not a natural fit to what TAP does.

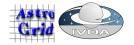

# Suggestions (1)

- Support at most three query modes:
  - simple/parametric, synchronous
  - complete/ADQL, synchronous
  - complete/ADQL, asynchronous
- This one makes no sense, so don't bother:
  - simple/parametric, asynchronous
- Complete/ADQL, synchronous is flaky, so only use it interactively when a human can handle the errors.

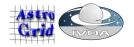

## Suggestions (2)

- The queryData/stageData/getData names are confusing w.r.t TAP, so best not to use them...
- ...but if you must:
  - queryData gets the table/column metadata; does not do the main query on the data tables
  - stageData does the ADQL, asynchronous query
  - getData does the parametric, synchronous query and the ADQL, synchronous query:
    - http://foo.bar.baz/whatever/getData?POS=...
    - http://foo.bar.baz/whatever/getData?ADQL=...

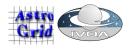

## Suggestions (3)

- Use the REST binding of UWS for the asynchronous query
  - IVOA standard
  - Complete standard all bells, whistles supplied
  - RESTful, not SOAPy
  - Same boilerplate as S\*AP 2<sup>nd</sup> gen
  - Manages stuff cached on server
  - Little code needed to implement
  - You can drive it from a web browser (or curl, or...)

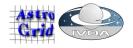

#### What is UWS?

- A pattern for controlling asynchronous jobs
  - Post instructions to UWS to create a job
  - Review quoted completion time; commit job to execution
  - Poll phase of job until "COMPLETED"
  - Results cached on a server; client downloads later
  - Termination time for results negotiable
  - Delete job when results fetched...
  - ...or just abandon it and let it time out.
- http://www.ivoa.net/internal/IVOA/IvoaGridAndWebServices/UWS-0.3.pdf

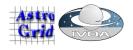

# Applying the UWS pattern

UWS pattern + application = service protocol

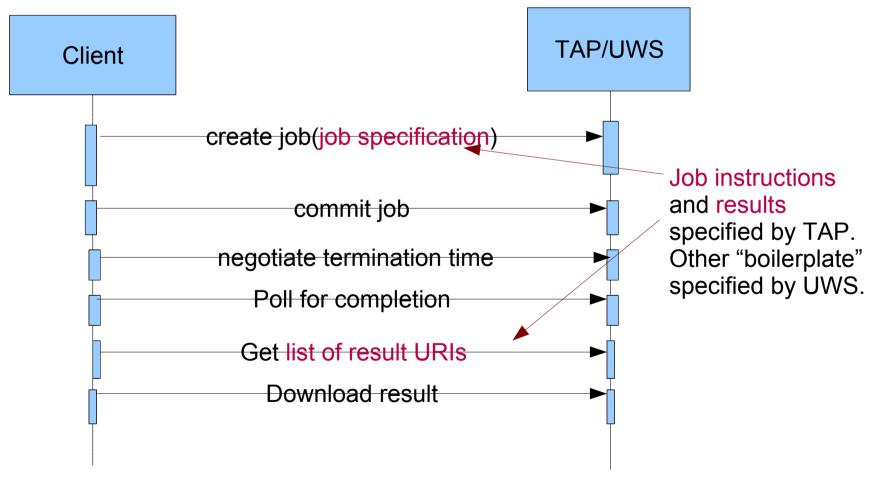

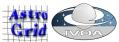

#### Staging to VOSpace

Nearly the same as staging inside TAP

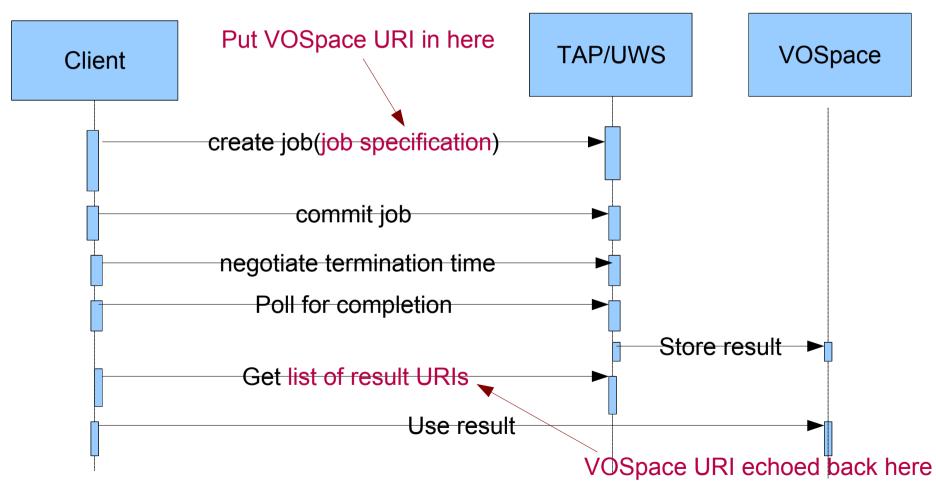

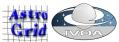

#### Further reading

- UWS v0.3:
  - http://www.ivoa.net/internal/IVOA/IvoaGridAndWebServices/UWS-0.3.pdf
- Demo of UWS:
  - Come to GWS session 3, Friday; or
  - Ask me for a private showing

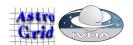